## **Erfolgreich testen und analysieren – geht das? Bildung stabiler Testgruppen für den Einzelhandel**

Martin Debus Bauer Systems KG Burchardstr. 11 Hamburg martin.debus@bauermedia.com

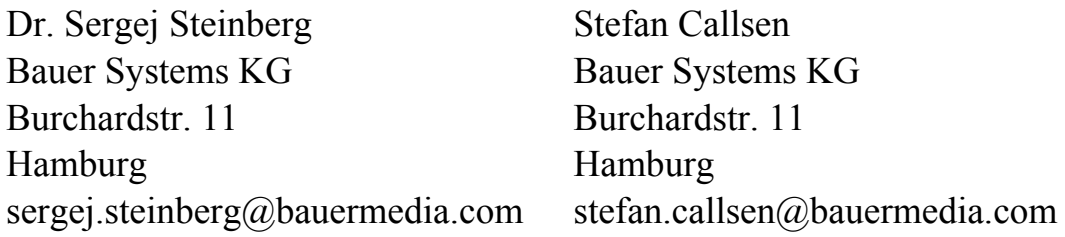

#### **Zusammenfassung**

Um neue Märkte zu gewinnen oder aber bestehende Marktanteile zu erhalten bzw. auszubauen besteht eine wesentliche Tätigkeit von Produktions- und Handelsunternehmen darin, neue Produkte einzuführen, Produkte- oder Preise zu variieren, Liefermengen zu optimieren oder schlicht Aufmerksamkeit zu schaffen. Ob nun Produktrelaunch, Anzeigenkampagne oder Preissenkung – alle diese Maßnahmen finden größtenteils entweder zeitlich begrenzt oder regional begrenzt (auf sog. Testmärkten) statt.

Die Auswertung bzw. Bewertung solcher Testmaßnahmen gestalten sich oftmals schwierig, da Absatzzahlen – auch abseits aller Kampagnenbeeinflussungen – vielfach starken Schwankungen unterliegen, etwa aufgrund von Saisonalität, Feiertagen, Wetter, regionalen Vorlieben oder Reaktionen der Wettbewerber. Ebenso begleiten die Handelsstufen (Großvs. Einzelhandel) diese Kampagnen unterschiedlich und tragen ggf. differenziert zum Ergebnis bei.

Im Folgenden wird ein in SAS (BASE/STAT) umgesetztes Verfahren vorgestellt, welches die Bewertung der o.g. Testmaßnahmen unterstützen soll. Die Beispiele beziehen sich auf die Bildung von Testgruppen für den Zeitschrifteneinzelhandel, können jedoch auf ähnliche Fragestellungen angewandt werden.

**Schlüsselwörter:** Testen, Verlagswesen, Handel, Zeitreihen

## **1 Problemstellung und Datenlage**

Den Ausgangspunkt zu den hier vorgestellten Überlegungen stellt die Anforderung dar, im Einzelhandel testweise vorgenommene Maßnahmen für einzelne Titel messbar zu machen und damit deren Wirkung auf den Absatz zu beziffern.

Abbildung 1 zeigt die Summe der verkauften Hefte eines Titels, die von den Einzelhändlern eines zufällig ausgewählten Grossisten innerhalb von eineinhalb Jahren abge-

#### *M. Debus, S. Steinberg, S. Callsen*

setzt wurden (wöchentliches Erscheinungsintervall). Durch verkaufsfördernde Maßnahmen ist für diese Gruppe ein Zuwachs des Verkaufs um maximal 1% anzunehmen. Dies würde für die Grossisten aus der Beispielreihe einen Anstieg von durchschnittlich 6700 auf 6767 verkaufte Hefte bedeuten. Dieser erwartete Anstieg ist aufgrund mehrerer Faktoren schwer messbar: Die in den Markt gegebene Auflage und die Gesamtzahl der verkauften Hefte (Abbildung 2) schwankt.

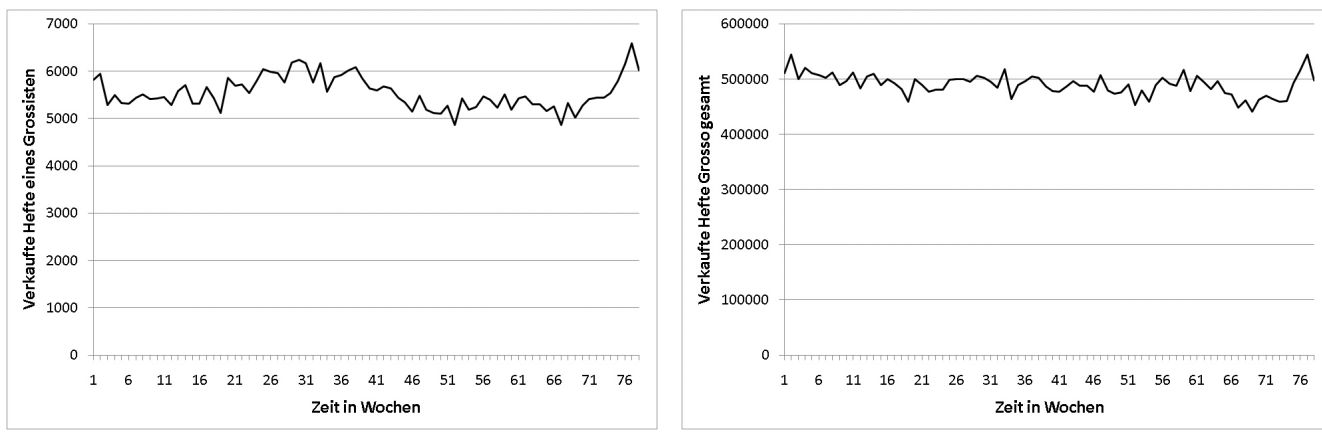

**Abbildung 1:** Zeitreihe verkaufter Hefte eines Grossisten

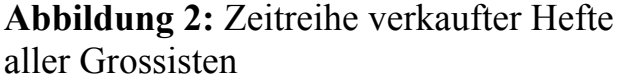

Als Lösung bietet es sich an, die Verkaufsperformance der einzelnen Grossisten ins Verhältnis zu den insgesamt verkauften Heften zu setzen (Abbildung 3):  $a(i)$ <sub>t</sub> =  $\frac{v(i)}{V}$ *t*  $a(i)_{i} = \frac{v(i)_{i}}{V}$ ,

wobei *a*(*i*), der Anteil der verkauften Hefte bei einem Grossisten *i* zum Zeitpunkt *t* ist,  $v(i)$ , die verkauften Hefte des Grossisten und  $V_i$  die Anzahl der verkauften Hefte insgesamt zum Zeitpunkt *t* .

Nun werden *k* Grossisten (im Beispiel sieben Grossisten) nach dem Zufallsprinzip für den Test selektiert (Abbildung 4) und deren Anteile zur neuen Zeitreihe  $a(j)$ , aufsummeriert:  $a(j)_{i} = \sum^{k}$  $a(j)_t = \sum a(i_k)_t$ . 1

Die Zeitreihe (Abbildung 5) wird nun normiert, in dem lediglich die Abweichung um den Mittelwert erhalten bleibt:  $n(j)$ , =  $a(j)$ , - $\overline{a(j)}$ .

Nach der Normierung der entstandenen Zeitreihe auf die Abweichung um den Mittelwert ergibt sich das in Abbildung 6 gezeigte Bild.

*Poster* 

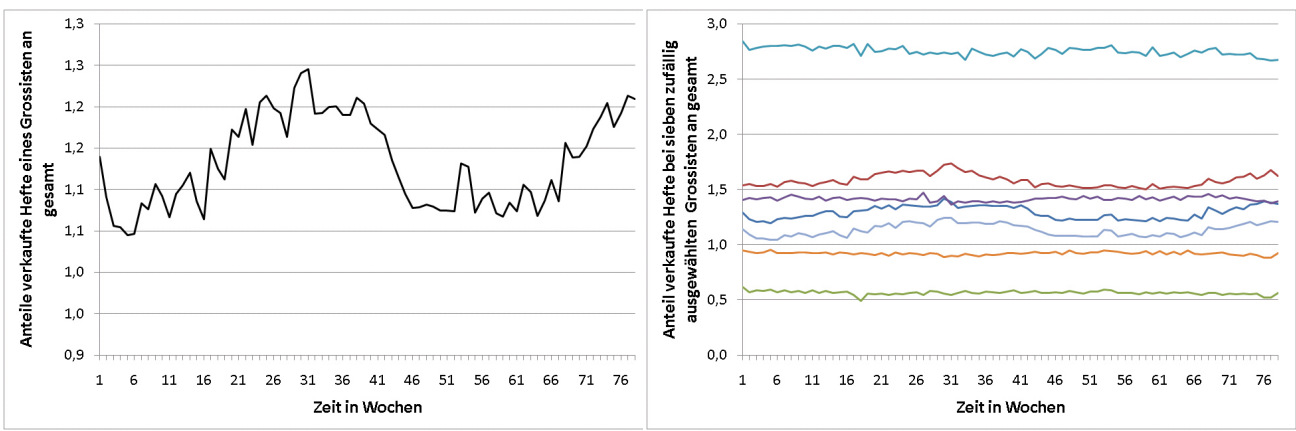

**Abbildung 3:** Zeitreihe der Anteile der verkauften Hefte eines Grossisten am Gesamtverkauf

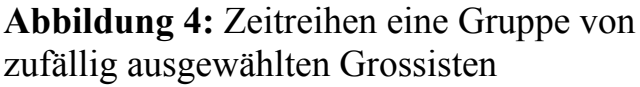

Nach dieser Bereinigung verbleibt das Problem wie Steigerungen von weniger als 1% (für dieses Beispiel ein Anstieg des Anteils um mehr als 0,1 Prozentpunkte) sicher gemessen werden können. Das Rauschen dieser Reihe ist über das Konfidenzintervall um den Mittelwert von 0 mit einem Fehler von 5% ( $0 \pm 2\sigma$ ) dargestellt. Die Standardabweichung beträgt in diesem Fall bereits 0,27. Die Wahrscheinlichkeit ist damit groß, dass die Effekte der verkaufsfördernden Maßnahme im weißen Rauschen untergehen.

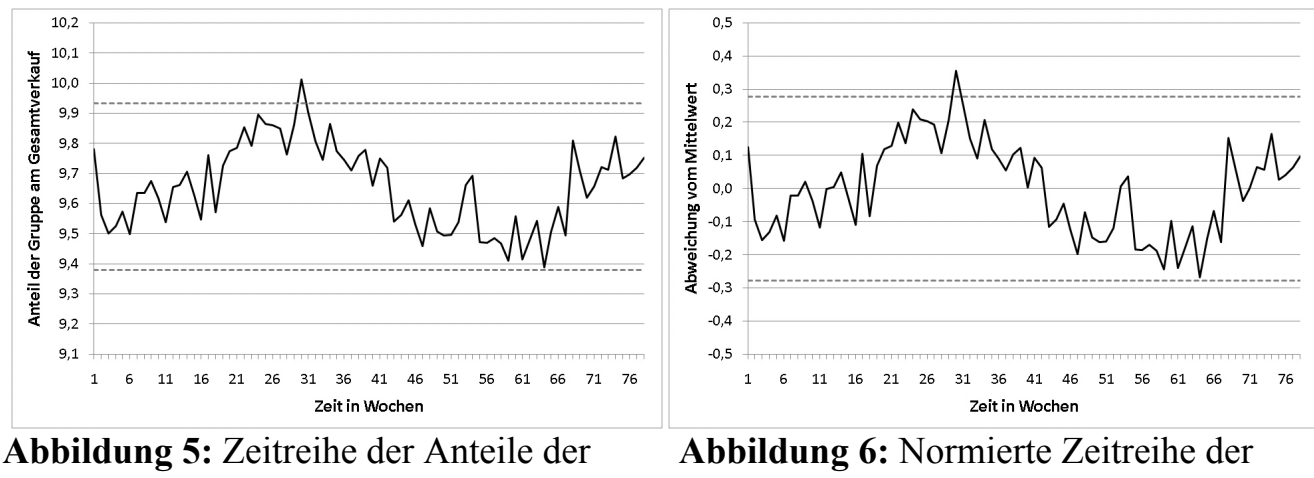

verkauften Hefte einer Gruppe von Grossisten am Gesamtverkauf

Anteile der verkauften Hefte einer Gruppe von Grossisten am Gesamtverkauf

Die Frage lautet also: Wie muss die Gruppe von Grossisten ausgewählt werden, damit die Veränderungen in den Verkaufszahlen genauer gemessen werden können?

# **2 Verfahren zur Bildung stabiler Testgruppen**

### **2.1 Algorithmus**

Die Idee für den Algorithmus besteht darin, die Zeitreihen so miteinander zu kombinieren, dass sich das Rauschen ausgleicht und somit die Streuung (Standardabweichung) innerhalb der Gruppen minimiert wird. Bildhaft ausgedrückt ist die Frage also, welche Zeitreihen aufeinandergestapelt werden müssen, um eine möglichst gerade Linie zu erhalten.

Konkret sind dazu folgende Schritte nötig:

1. Berechnen der aktuellen Standardabweichung für alle normierten Zeitreihen bzw.

Zeitreihengruppierungen  $n(j)$ : *T*  $n(j) - n(j)$ *n*(*j*  $\sum_{i=1}^{T} ((\overline{n(j)} - n(j))_i$  $= \sqrt{1 - \frac{1}{2}}$  $((\overline{n(j)} - n(j))^{2})$  $\sigma(n(j))$ 

- 2. Bilden von allen möglichen Paarkombinationen für diese Zeitreihen.
- 3. Addieren der Zeitreihenwerte der Paarkombinationen in der Form  $n(k) = n(j_1) + n(j_2)$ .
- 4. Berechnen der neuen Standardabweichungen für alle Paarkombinationen.
- 5. Das Paar mit der geringsten Standardabweichung wird zu einer neuen Zeitreihe gruppiert.
- 6. Überprüfung, ob das Entfernen eines der Unterobjekte aus der neuen Zeitreihe die Standardabweichung der neuen Zeitreihe minimiert.
- 7. Wenn ja, dann wird das Unterobjekt aus der Gruppierung entfernt.
- 8. Wiederhole die Schritte 1 bis 7, bis ein Abbruchkriterium erreicht ist.

Der Abbruch kann über die Begrenzung der Anzahl der Zeitreihen erfolgen, die pro Gruppe zusammengelegt werden dürfen. Weitere Abbruchkriterien sind die Limitierung für den Mittelwert der Zeitreihengruppen, die nicht überschritten werden darf, ein Minimalwert für die Anzahl der Gruppen, die entstehen sollen und eine Einschränkung wie oft die oben beschriebenen Schritte maximal ausgeführt werden sollen.

Eine solche gefundene Gruppe kann dann für einen Test verwendet werden, wodurch die Messgenauigkeit gegenüber einer zufälligen Auswahl der Gruppenteilnehmer deutlich erhöht wird.

### **2.2 Implementierung in SAS**

Die Implementierung in SAS erfolgte über zwei parametergesteuerte Makros und ist allgemeingültig für sämtliche Problemstellungen, die sich über komplementäre Zeitreihen beschreiben lassen.

#### *Poster*

```
%macro create_groups(input1, 
                       input2, 
                       steps, 
                       max_elements, 
                       max_mean, 
                       min_groups 
 ); 
  %do i=1 %to &steps.; 
  % i f \& break = 0 %then %do;
    %group_items(input1=&input1., 
                  input2=&input2., 
                  step=&i., 
                  max_elements=&max_elements., 
                 max mean=&max mean.,
                 min_groups=&min_groups. 
 ); 
  proc append data=history tmp01 base=history;
    run; 
  proc append data=history tmp02 base=history;
    run; 
   %end; 
  %end; 
%mend; 
%let break=0; 
%create_groups(input1=list1, 
                 input2=list2, 
                 steps=150, 
                max_elements=12, 
               max mean=15,
                min_groups=8 
                );
```
Das Makro create groups hat sechs Parameter. Es werden eine Zeitreihe mit Werten pro zu gruppierenden Objekt übergeben, sowie eine Liste mit den Zuordnungen der Objekte zu Gruppen. Die Objekte können dabei schon vorgruppiert sein (d.h. man erzwingt, dass gewisse Objekte zu einer Gruppe gehören) oder sie sind nicht zugeordnet (d.h. jedes Objekt ist in einer eigenen Gruppe). Es werden darüber hinaus Parameter übergeben, die die Abbruchbedingungen für den Algorithmus bestimmen. Das sind die Anzahl der maximal auszuführenden Gruppierungsschritte, die Maximalanzahl der Elemente, die in einer Gruppe vorkommen dürfen, der maximale Mittelwert der Zeitreihengruppe und die Mindestanzahl von Gruppen, die nicht unterschritten werden soll, um zu verhindern, dass schließlich alle Zeitreihen zu einer Gruppe zusammengelegt werden.

Innerhalb dieses Makros wird das Makro group\_items aufgerufen, in dem der eigentliche in Abschnitt 2.1 skizzierte Algorithmus implementiert ist. Im Dataset history wird pro Iteration festgehalten welche Elemente gruppiert wurden und ob ggf. Elemente wieder aus einer Gruppe entfernt wurden.

Der Quellcode zeigt einen Beispielaufruf des Algorithmus mit den Listen list1 und list2 sowie einer Maximalanzahl von 150 Schritten, mit maximal 12 Elementen pro Zeitreihengruppe, deren Mittelwert 15 nicht überschreiten soll. Desweiteren sollen nicht weniger als 8 Gruppen gebildet werden.

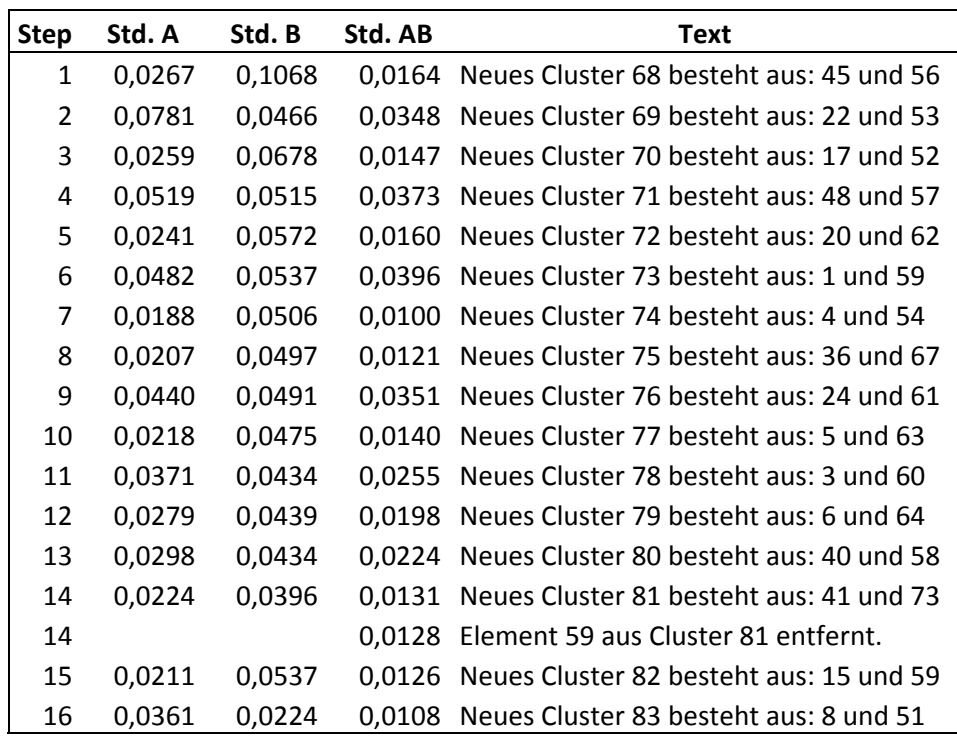

**Tabelle 1:** Auszug aus der Tabelle History mit den einzelnen Gruppierungsschritten

Tabelle 1 zeigt die ersten 16 Schritte des Algorithmus angewendet auf die beschriebenen Daten. In Schritt 14 wird ein drittes Element zu einer bereits bestehenden Gruppe von zwei Elementen hinzugefügt. Es stellt sich heraus, dass das Entfernen eines der alten Elemente die Standardabweichung reduzieren würde, also wird Element 59 aus der Gruppe entfernt.

## **3 Validierung des Verfahrens**

Zur Validierung des Verfahrens wurden einerseits alle Grossisten einmal zufällig in 10 Gruppen aufgeteilt und einmal mittels des Algorithmus (Tabelle 2). Anschließend wurden die entstehenden Mittelwerte und Standardabweichungen der Verkaufsanteile der Gruppen berechnet. Bei der Zufallsgruppierung weisen die Gruppen eine durchschnittliche Standardabweichung von 0,096 auf, wobei die Werte hier in den einzelnen Gruppen stark schwanken. Bei der Gruppierung über den Algorithmus wird die durchschnittliche Standardabweichung in den Gruppen auf 0,042 gesenkt. Das bedeutet, dass sich das Rauschen innerhalb der Gruppe ausgleicht und somit eventuelle von außen induzierte Ausschläge besser gemessen werden können.

|                   | <b>Zufallsgruppierung</b> |       | <b>Gruppierung über Algorithmus</b> |                   |            |  |
|-------------------|---------------------------|-------|-------------------------------------|-------------------|------------|--|
| Gruppen-ID        | <b>Mittelwert</b>         |       | Gruppen-ID                          | <b>Mittelwert</b> | <b>Std</b> |  |
| 1                 | 13,097                    | 0,057 | 112                                 | 8,358             | 0,042      |  |
| $\overline{2}$    | 9,656                     | 0,139 | 113                                 | 9,620             | 0,046      |  |
| 3                 | 6,327                     | 0,078 | 117                                 | 11,837            | 0,048      |  |
| 4                 | 14,563                    | 0,179 | 119                                 | 8,923             | 0,040      |  |
| 5                 | 5,530                     | 0,086 | 123                                 | 11,428            | 0,042      |  |
| 6                 | 13,122                    | 0,102 | 125                                 | 7,033             | 0,031      |  |
| 7                 | 13,700                    | 0,076 | 126                                 | 11,067            | 0,046      |  |
| 8                 | 9,136                     | 0,060 | 127                                 | 9,665             | 0,041      |  |
| 9                 | 10,281                    | 0,114 | 128                                 | 10,424            | 0,044      |  |
| 10                | 4,587                     | 0,074 | 129                                 | 11,644            | 0,037      |  |
| <b>Mittelwert</b> | <i>10,000</i>             |       | 0,096   Mittelwert                  | 10,000            | 0,042      |  |

**Tabelle 2:** Gruppierung zufällig und mit Minimierung der Standardabweichung

Eine weitere Validierung wurde durchgeführt, indem synthetische Testdaten erstellt wurden, die die erwarteten Effekte in den Verkaufsanteilen wiederspiegeln sollen.

**Tabelle 3:** Faktoren für die Erzeugung der synthetischen Testdaten

|                                                                  | T   78 79 80 81 82 83 84 85 86        |  |  |  |  |
|------------------------------------------------------------------|---------------------------------------|--|--|--|--|
| Faktor 1,000 1,000 1,001 1,002 1,003 1,004 1,005 1,006 1,007     |                                       |  |  |  |  |
|                                                                  | <b>T</b>   87 88 89 90 91 92 93 94 95 |  |  |  |  |
| Faktor 1,008 1,009 1,010 1,012 1,014 1,015 1,014 1,012 1,010     |                                       |  |  |  |  |
|                                                                  | T   96 97 98 99 100 101 102 103 104   |  |  |  |  |
| $ $ Faktor 1,009 1,008 1,007 1,006 1,005 1,004 1,003 1,002 1,001 |                                       |  |  |  |  |

Hierbei wurden die Zeitreihen so modifiziert, dass sie einen um bis zu 1,5% höheren Verkauf simulieren. So wurde auf Basis der in Abschnitt 2 gebildeten Daten eine bestehende Zeitreihe von 104 Wochen ab Woche 78 mit einem Faktor belegt, der die Anzahl der verkauften Hefte in den gruppierten Elementen um bis zu 1,5% nach dem in Tabelle 3 dargestellten Schlüssel steigert.

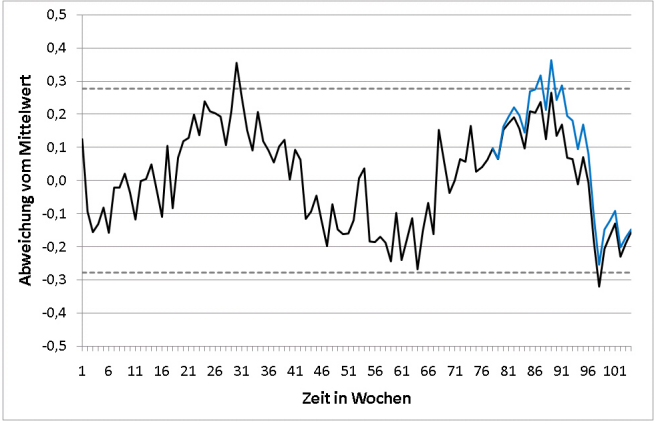

**Abbildung 7:** Gruppierung über zufällige Auswahl

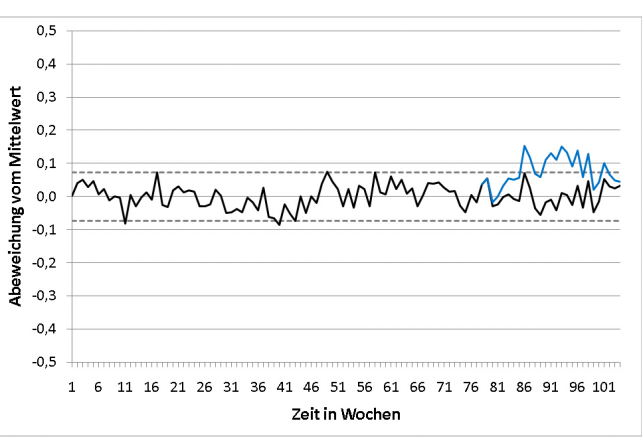

**Abbildung 8:** Gruppierung mit Minimierung der Standardabweichung

Verglichen wurde nun, inwieweit sich der daraus entstehenden Effekt in einer zufällig zusammengestellten Gruppe von Testgrossisten gegenüber einer mit dem Algorithmus zusammengestellten Gruppe besser messen lässt. Die Ergebnisse sind in den Abbildungen 7 und 8 dargestellt. Es ist sichtbar, dass das Konfidenzintervall bei der zufälligen Gruppierung deutlich größer ausfällt als bei Anwendung des Gruppierungsalgorithmus und die 2-Sigma-Grenzen bei der Gruppierung über den Algorithmus eindeutig durchstoßen werden.